## МИНИСТЕРСТВО ОБРАЗОВАНИЯ И НАУКИ РОССИЙСКОЙ ФЕДЕРАЦИИ Федеральное государственное автономное учреждение высшего профессионального образования "Казанский (Приволжский) федеральный университет" Институт физики

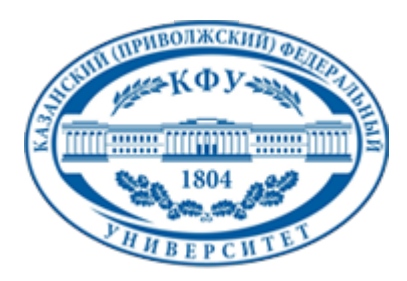

## **УТВЕРЖДАЮ**

Проректор по образовательной деятельности КФУ Проф. Минзарипов Р.Г.

\_\_\_\_\_\_\_\_\_\_\_\_\_\_\_\_\_\_\_\_\_\_\_\_\_\_  $"$   $20$   $r$ .

# **Программа дисциплины**

Автоматизация физического эксперимента ФТД.Б.1

Направление подготовки: 011800.62 - Радиофизика Профиль подготовки: Квантовая радиофизика и квантовая электроника Квалификация выпускника: бакалавр Форма обучения: очное Язык обучения: русский

## **Автор(ы):**

Мамин Г.В.

**Рецензент(ы):**

Орлинский С.Б.

## **СОГЛАСОВАНО:**

Заведующий(ая) кафедрой: Тагиров М. С. Протокол заседания кафедры No \_\_\_ от "\_\_\_\_" \_\_\_\_\_\_\_\_\_\_\_\_ 201\_\_ г Учебно-методическая комиссия Института физики: Протокол заседания УМК No \_\_\_\_ от "\_\_\_\_" \_\_\_\_\_\_\_\_\_\_\_ 201\_\_г

Регистрационный No

Казань 2014

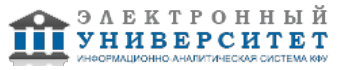

## **Содержание**

1. Цели освоения дисциплины

2. Место дисциплины в структуре основной образовательной программы

3. Компетенции обучающегося, формируемые в результате освоения дисциплины /модуля

4. Структура и содержание дисциплины/ модуля

5. Образовательные технологии, включая интерактивные формы обучения

6. Оценочные средства для текущего контроля успеваемости, промежуточной аттестации по итогам освоения дисциплины и учебно-методическое обеспечение самостоятельной работы студентов

7. Литература

8. Интернет-ресурсы

9. Материально-техническое обеспечение дисциплины/модуля согласно утвержденному учебному плану

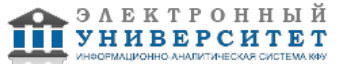

Программу дисциплины разработал(а)(и) доцент, к.н. Мамин Г.В. Кафедра квантовой электроники и радиоспектроскопии Отделение радиофизики и информационных систем , George.Mamin@kpfu.ru

## **1. Цели освоения дисциплины**

Развитие цифровой техники позволило возложить многие рутинные действия в процессе эксперимента на компьютерное оборудование, что позволяет освободить время исследователя на другие задачи. Таким образом, основной целью курса "Автоматизация физического эксперимента" является обучение студентов получению и обработке экспериментальных данных с помощью современного аналогового оборудования и цифрового оборудования. В курсе "Автоматизация физического эксперимента" сделан упор на разделы предмета, связанные со специализацией бакалавров "Физика магнитных явлений", таких как измерение и обработка спектров ЭПР и ЯМР. В курсе демонстрируются возможности современной аналоговой и цифровой техники, на примере АЦП-ЦАП, микроконтроллеров, ПЛИС фирм Altera, STM, Atmel и др.. Даются навыки работы с этими приборами и основные методы их сопряжения с компьютером. Даются основные принципы создания программ по управлению физическим оборудованием в среде Matlab. Объясняются основы управления приборами через web-интерфейс.

### **2. Место дисциплины в структуре основной образовательной программы высшего профессионального образования**

Данная учебная дисциплина включена в раздел " ФТД.Б.1 Факультативы" основной образовательной программы 011800.62 Радиофизика и относится к базовой (общепрофессиональной) части. Осваивается на 3 курсе, 5, 6 семестры.

Для изучения предмета студенту необходимо пройти обучение по следующим дисциплинам: Математический анализ, Электричество и магнетизм, Цифровая электроника, Полупроводниковая электроника, Иностранный язык, Методы математической физики, Линейная алгебра, Дифференциальные уравнения, Теория колебаний.

### **3. Компетенции обучающегося, формируемые в результате освоения дисциплины /модуля**

В результате освоения дисциплины формируются следующие компетенции:

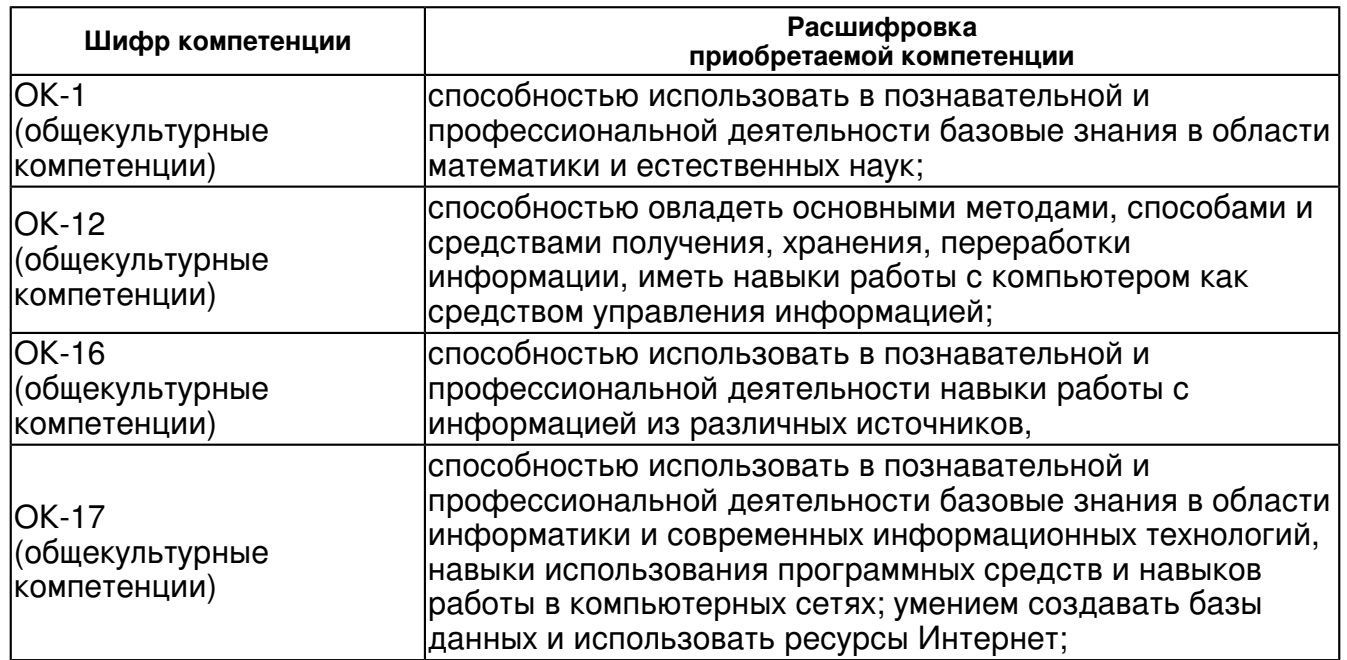

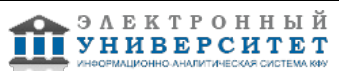

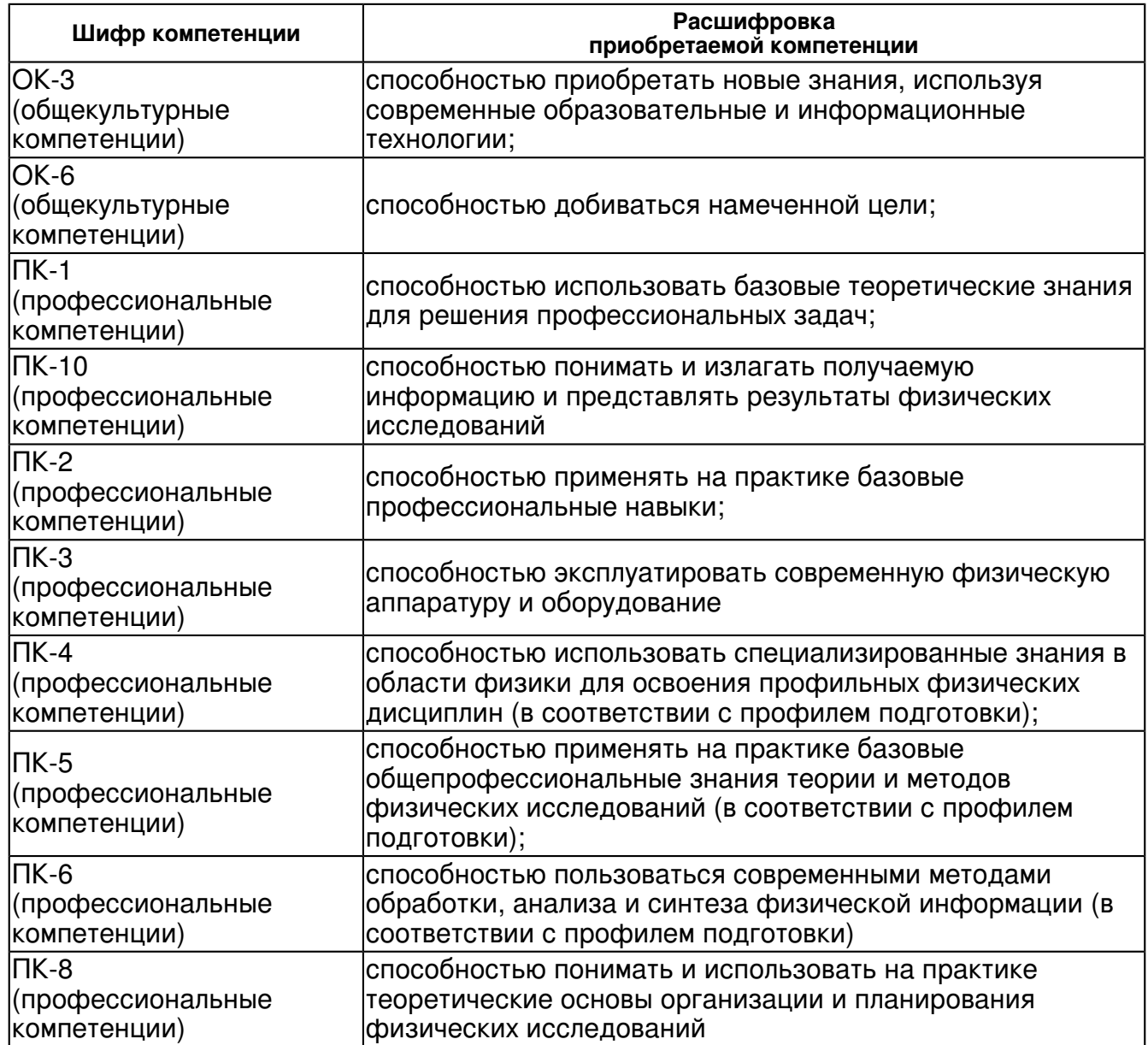

В результате освоения дисциплины студент:

### 1. должен знать:

 Основные принципы преобразования сигнала из аналогового в цифровой и обратно. Основные принципы составления программ для микроконтроллеров и ПЛИС. Методы построения цифровых фильтров.

### 2. должен уметь:

 уметь использовать персональный компьютер не только для обработки экспериментальных данных, но и для автоматизации эксперимента с использованием современных средств

#### 3. должен владеть:

 навыками работы с современными вычислительными средствами автоматизации эксперимента и методами обработки экспериментальных данных

4. должен демонстрировать способность и готовность:

применять полученные знания на практике по созданию нового оборудования

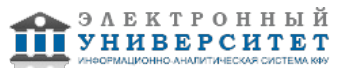

## **4. Структура и содержание дисциплины/ модуля**

Общая трудоемкость дисциплины составляет 2 зачетных(ые) единиц(ы) 72 часа(ов).

Форма промежуточного контроля дисциплины зачет в 5 семестре; зачет в 6 семестре.

Суммарно по дисциплине можно получить 100 баллов, из них текущая работа оценивается в 50 баллов, итоговая форма контроля - в 50 баллов. Минимальное количество для допуска к зачету 28 баллов.

86 баллов и более - "отлично" (отл.);

71-85 баллов - "хорошо" (хор.);

55-70 баллов - "удовлетворительно" (удов.);

54 балла и менее - "неудовлетворительно" (неуд.).

## **4.1 Структура и содержание аудиторной работы по дисциплине/ модулю Тематический план дисциплины/модуля**

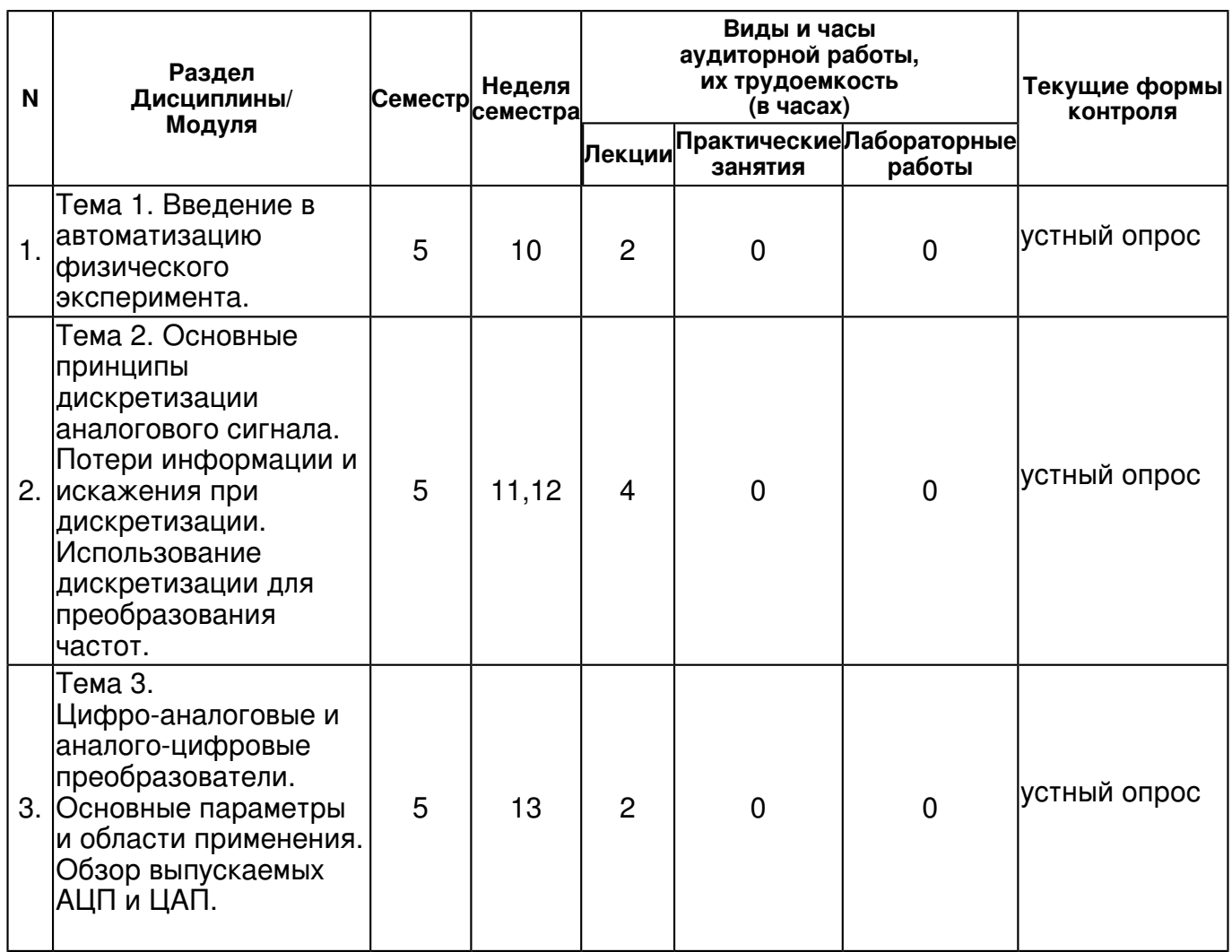

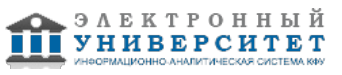

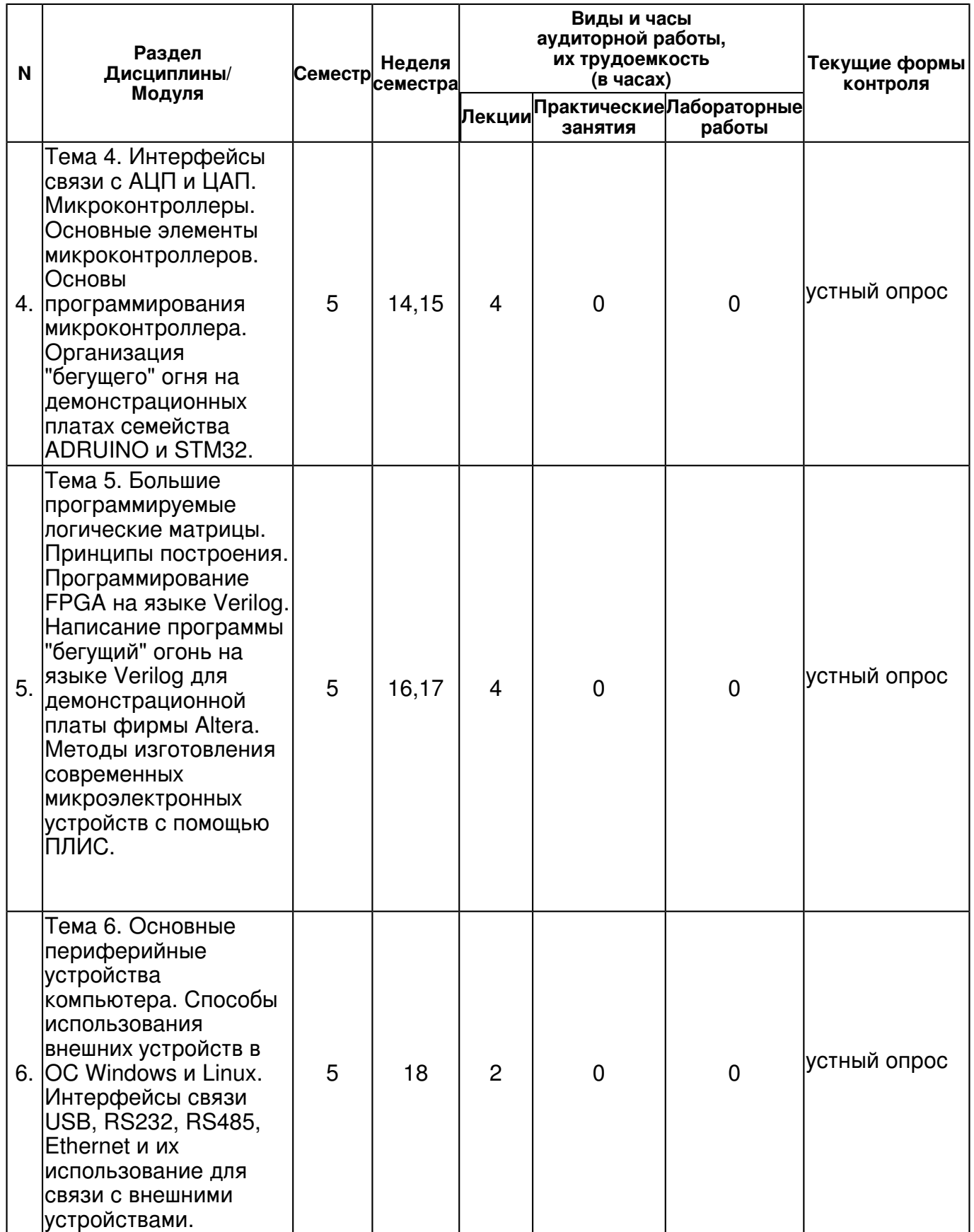

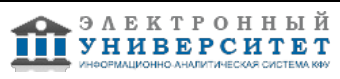

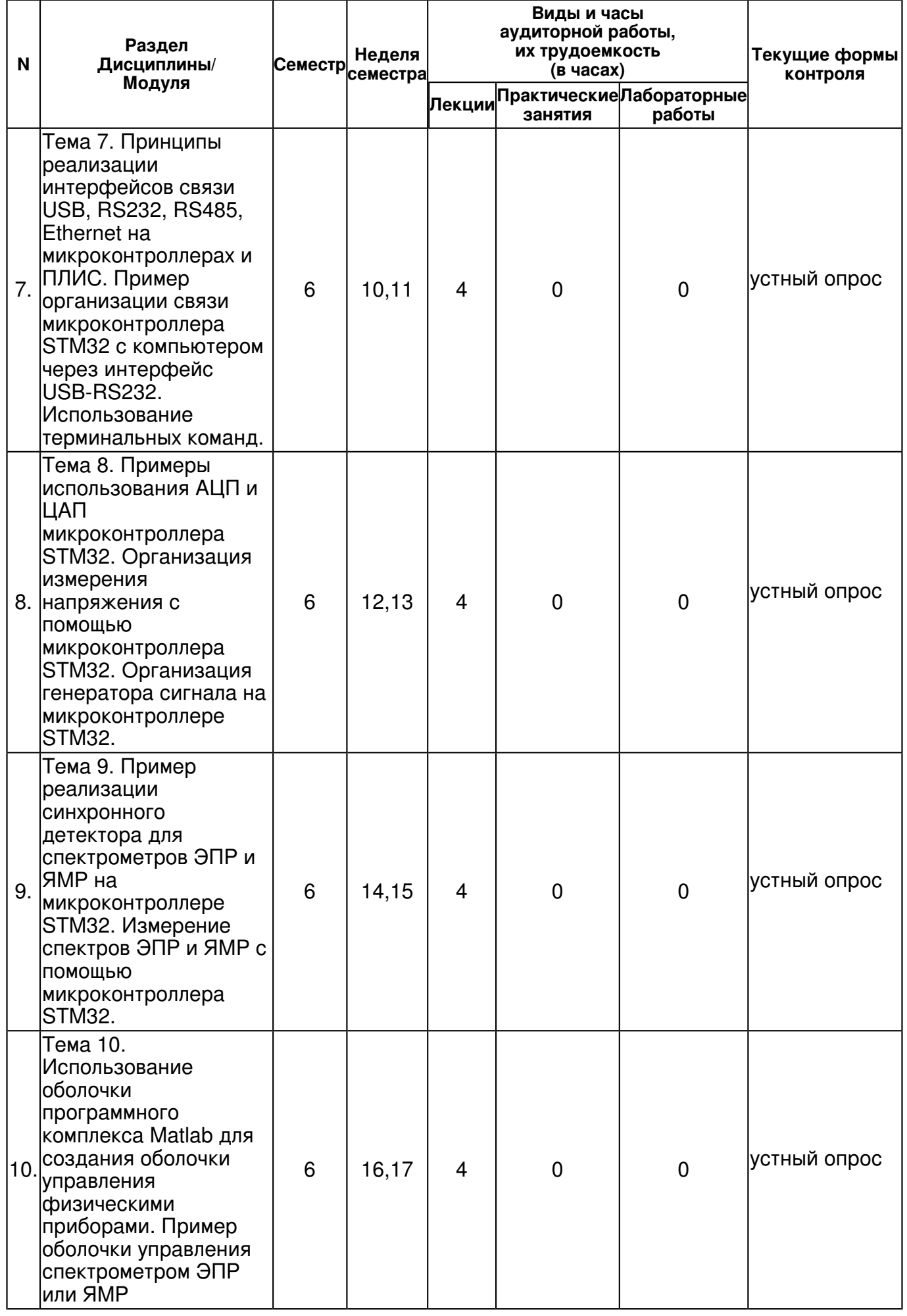

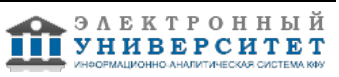

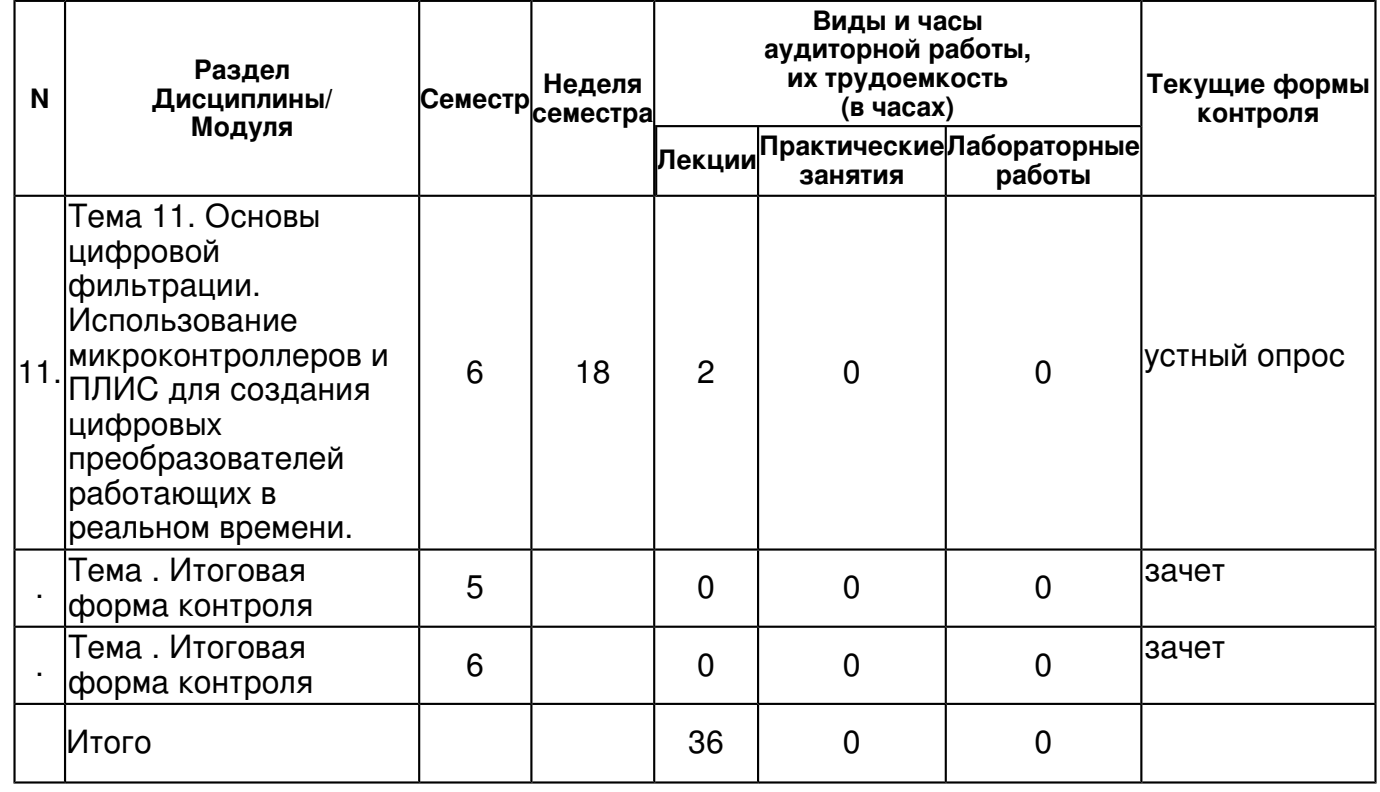

### **4.2 Содержание дисциплины**

#### **Тема 1. Введение в автоматизацию физического эксперимента.**

#### *лекционное занятие (2 часа(ов)):*

Рассказывается история развития физического эксперимента. Даются основные положения используемые в курсе. Дается обзор современных физических приборов для исследования магнитных явлений.

#### **Тема 2. Основные принципы дискретизации аналогового сигнала. Потери информации и искажения при дискретизации. Использование дискретизации для преобразования частот.**

#### *лекционное занятие (4 часа(ов)):*

Даются основные принципы дискретизации аналогового сигнала. Теорема Котельникова. Объясняются ограничение на максимальную частоту сигнала и основные принципы построения электронных схем, с этим связанные. Объясняется понятие разрядности сигнала, и связанные с ним возможные искажения. Рассматривается спектр сигнала на выходе ЦАП. Показывается применения цифровой дискретизации для преобразования высоких частот. Многая информация генерируется в реальном времени с помощью web-сервера.

### **Тема 3. Цифро-аналоговые и аналого-цифровые преобразователи. Основные параметры и области применения. Обзор выпускаемых АЦП и ЦАП.**

### *лекционное занятие (2 часа(ов)):*

Рассматриваются основы аналого-цифрового преобразования сигнала. Показывается принципы работы основных типов АЦП и ЦАП. Рассматриваются параметры разрядности и частоты преобразования АЦП и ЦАП, а также их связь с тактовой частотой и временем преобразования. Демонстрируются сайты основных производителей и способы выбора АЦП и ЦАП с заданными параметрами.

### **Тема 4. Интерфейсы связи с АЦП и ЦАП. Микроконтроллеры. Основные элементы микроконтроллеров. Основы программирования микроконтроллера. Организация "бегущего" огня на демонстрационных платах семейства ADRUINO и STM32.**

### *лекционное занятие (4 часа(ов)):*

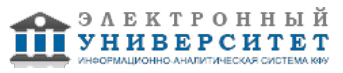

Рассматриваются параллельный и последовательный интерфейсы ввода-вывода и их реализация в цифровой технике. Даются основные характеристики основных интерфейсов и специальных, таких как RS232, I2C и др. Рассматриваются основные узлы микроконтроллеров - процессор, память, DMA, периферийные блоки. Рассказывается о языках программирования и оболочках написания программ. Демонстрируется конфигурирование микроконтроллера и создание "бегущего" огня

**Тема 5. Большие программируемые логические матрицы. Принципы построения. Программирование FPGA на языке Verilog. Написание программы "бегущий" огонь на языке Verilog для демонстрационной платы фирмы Altera. Методы изготовления современных микроэлектронных устройств с помощью ПЛИС.** 

### *лекционное занятие (4 часа(ов)):*

Вводится определение больших программируемых логических матриц. Даются основные принципы построения и основные отличия БПЛМ от ПЛИС. Рассматривается программные оболочки и языки программирования. Демонстрируется программа "бегущий" огонь на языке Verilog. Даются основы переноса программы БПЛМ в тех. процесс изготовления микрочипа.

#### **Тема 6. Основные периферийные устройства компьютера. Способы использования внешних устройств в ОС Windows и Linux. Интерфейсы связи USB, RS232, RS485, Ethernet и их использование для связи с внешними устройствами.**

### *лекционное занятие (2 часа(ов)):*

Рассматриваются основные периферийные устройства компьютера. Драйвера в ОС Windows и Linux,. способы их написания. Интерфейсы связи USB, RS232, Ethernet с точки зрения физической реализации и управления ими под ОС Windows. Пример программы управления интерфейсами RS232 и Ethernet.

#### **Тема 7. Принципы реализации интерфейсов связи USB, RS232, RS485, Ethernet на микроконтроллерах и ПЛИС. Пример организации связи микроконтроллера STM32 с компьютером через интерфейс USB-RS232. Использование терминальных команд.**

#### *лекционное занятие (4 часа(ов)):*

Основные методы реализации интерфейсов связи USB, RS232, RS485, Ethernet на микроконтроллерах и ПЛИС. Микросхемы преобразования сигналов (TFY). Пример организации связи микроконтроллера STM32 с компьютером через интерфейс USB с эмуляцией интерфейса RS232. Использование терминальных команд. Включение и выключение периферийных устройств с компьютера. Использование терминальных команд в современном физическом оборудовании.

#### **Тема 8. Примеры использования АЦП и ЦАП микроконтроллера STM32. Организация измерения напряжения с помощью микроконтроллера STM32. Организация генератора сигнала на микроконтроллере STM32.**

#### *лекционное занятие (4 часа(ов)):*

Основные параметры, встроенных в микроконтроллеры, АЦП и ЦАП. Достоинства и недостатки такой реализации. Защита входных цепей АЦП, входной фильтр НЧ. Демонстрация программы измерения напряжения с помощью микроконтроллера STM32 через интерфейс USB-RS232. Реализация современных генераторов синусоидального напряжения. Таблица генератора, и методы ее построения. Пример программы организации генератора сигнала на микроконтроллере STM32.

#### **Тема 9. Пример реализации синхронного детектора для спектрометров ЭПР и ЯМР на микроконтроллере STM32. Измерение спектров ЭПР и ЯМР с помощью микроконтроллера STM32.**

#### *лекционное занятие (4 часа(ов)):*

Синхронный детектор. Квадратурное детектирование. Использование синхронного детектора в спектрометрах ЭПР и ЯМР. Способы реализации синхронного детектора в микроконтроллерах. Демонстрация программы реализующей синхронный детектор на микроконтроллера STM32 с управлением через интерфейс USB-RS232. Дополнительные элементы программы для реализации измерения спектров ЭПР и ЯМР с помощью микроконтроллера STM32.

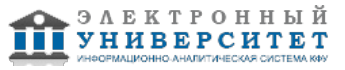

#### **Тема 10. Использование оболочки программного комплекса Matlab для создания оболочки управления физическими приборами. Пример оболочки управления спектрометром ЭПР или ЯМР**

### *лекционное занятие (4 часа(ов)):*

Применение программного комплекса Matlab. Основной синтаксис языка Matlab. Работа с векторами и матрицами. Представление данных эксперимента в виде векторов и матриц. Создание визуальной оболочки в среде Matlab, на примере оболочки управления спектрометром ЭПР или ЯМР

#### **Тема 11. Основы цифровой фильтрации. Использование микроконтроллеров и ПЛИС для создания цифровых преобразователей работающих в реальном времени.**  *лекционное занятие (2 часа(ов)):*

Цифровая фильтрация. Фурье-преобразование. Связь полосы пропускания фильтра с частотой дискретизации.

### **4.3 Структура и содержание самостоятельной работы дисциплины (модуля)**

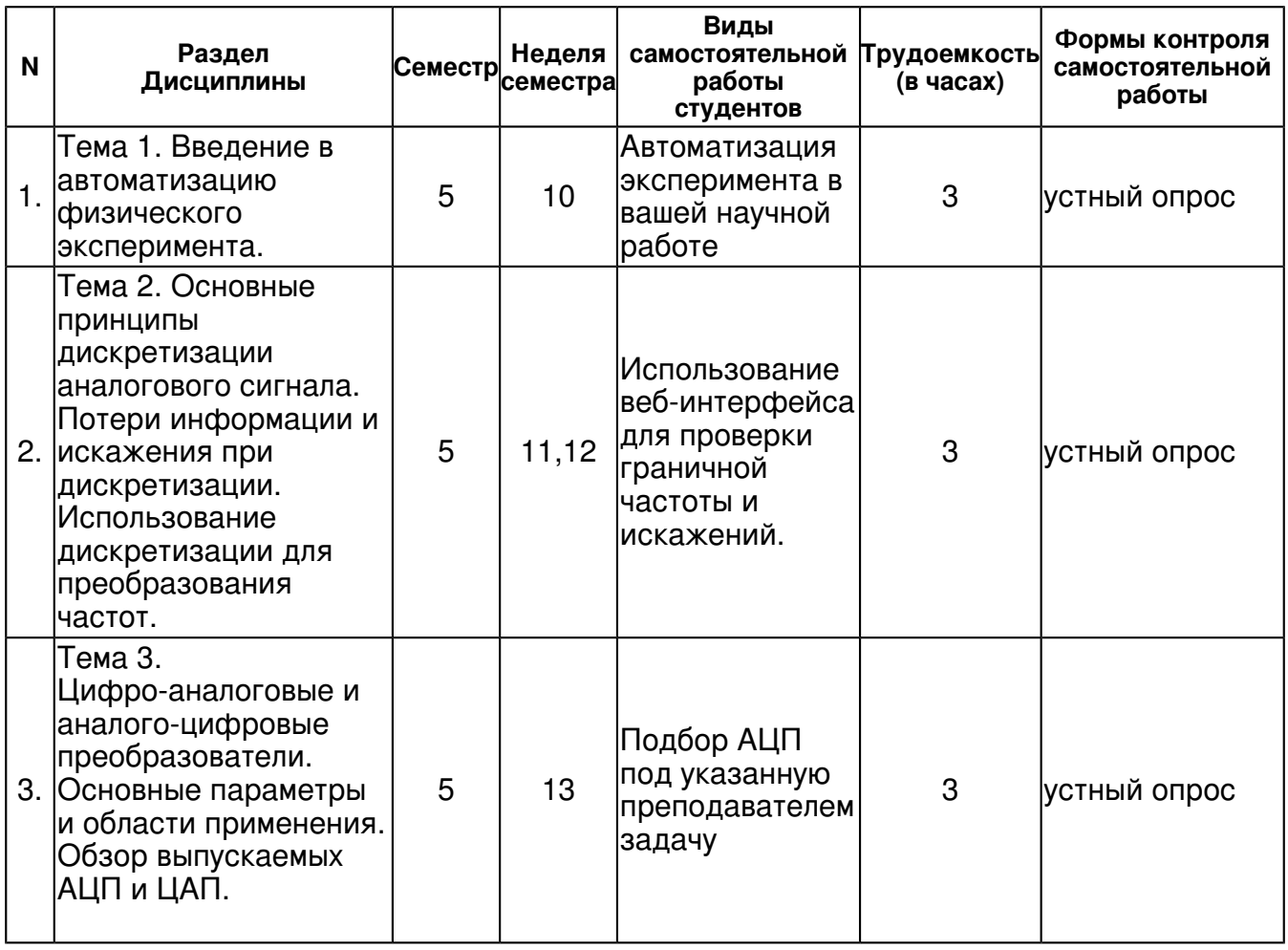

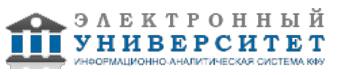

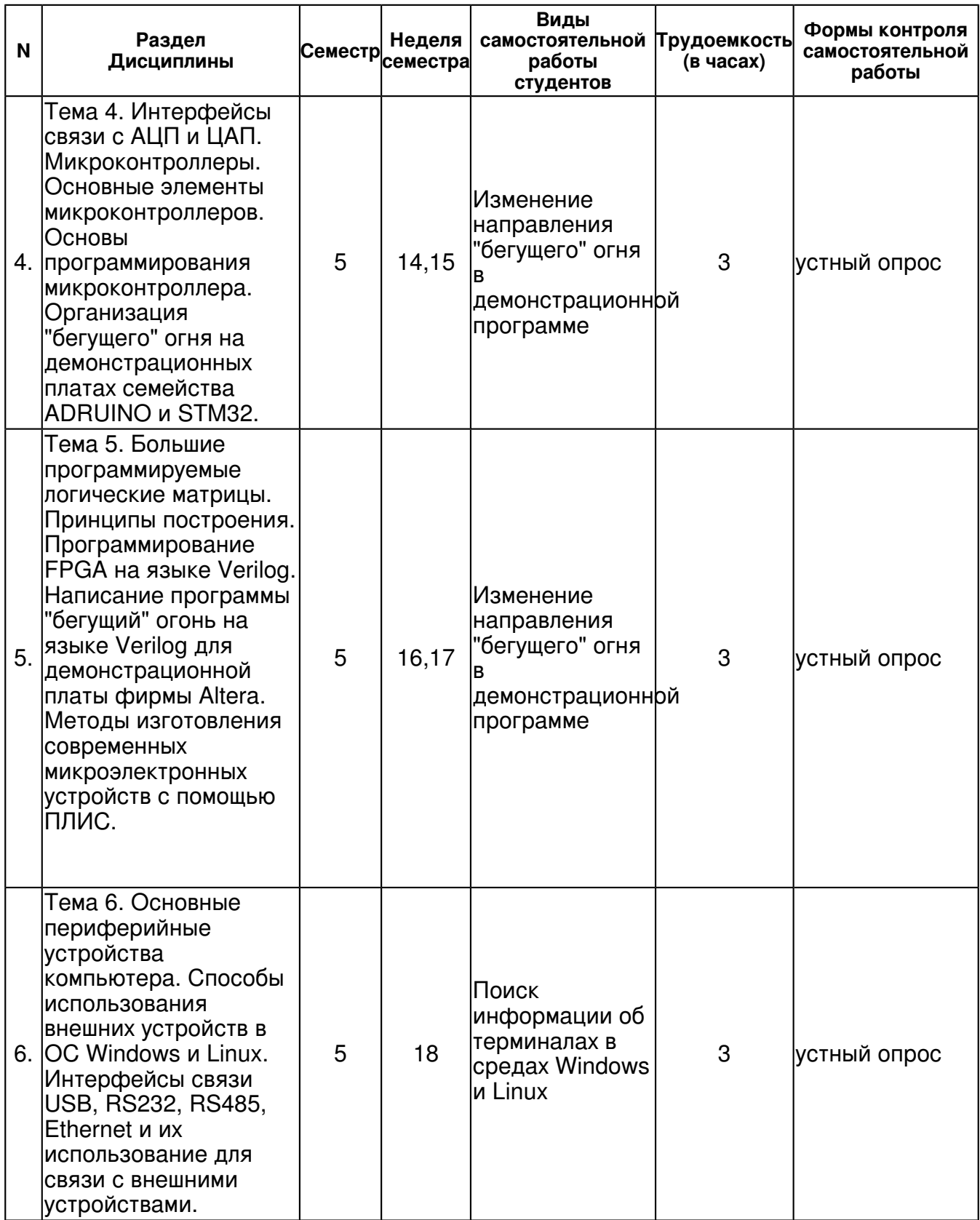

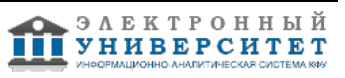

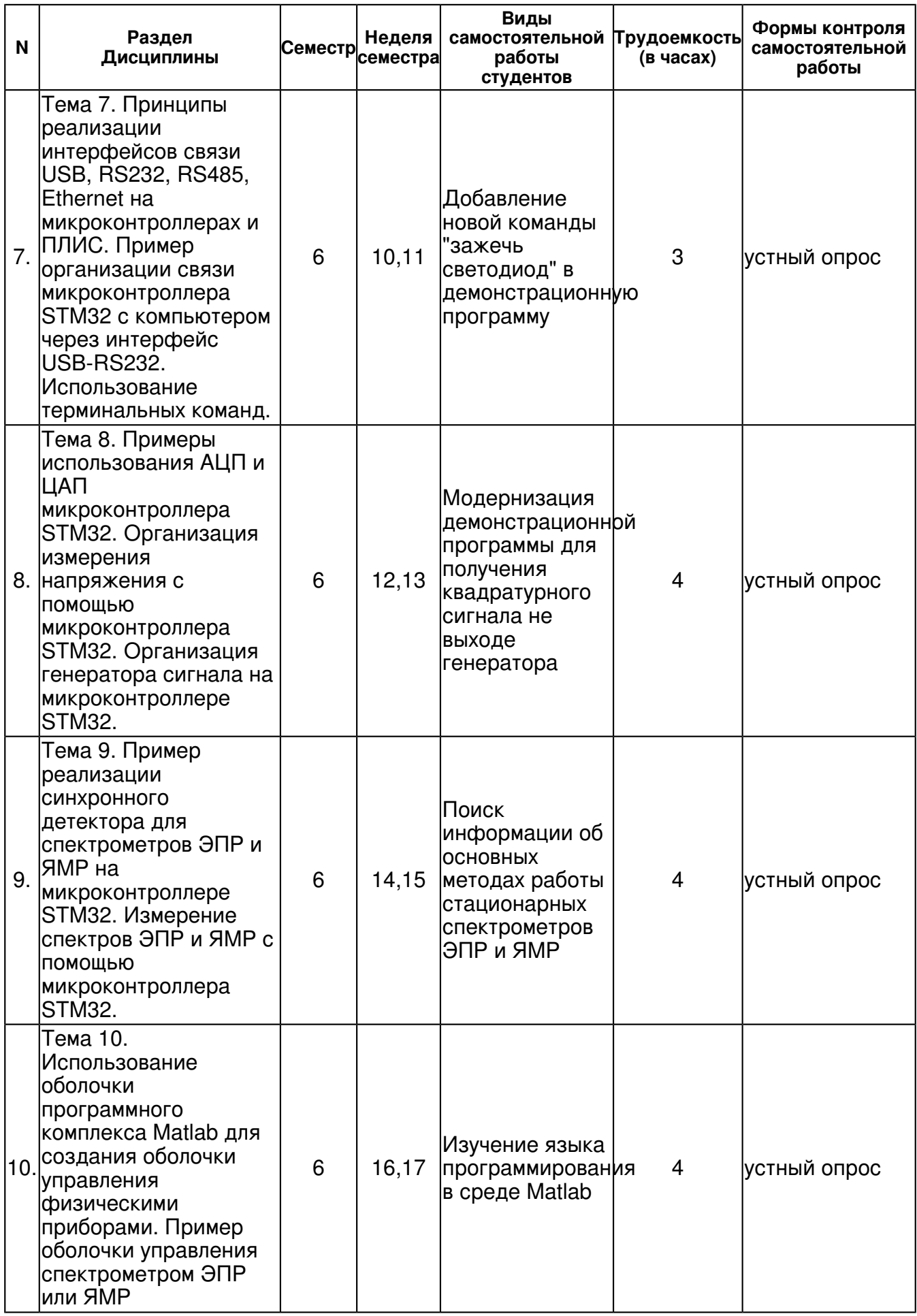

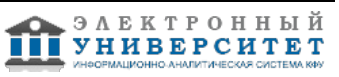

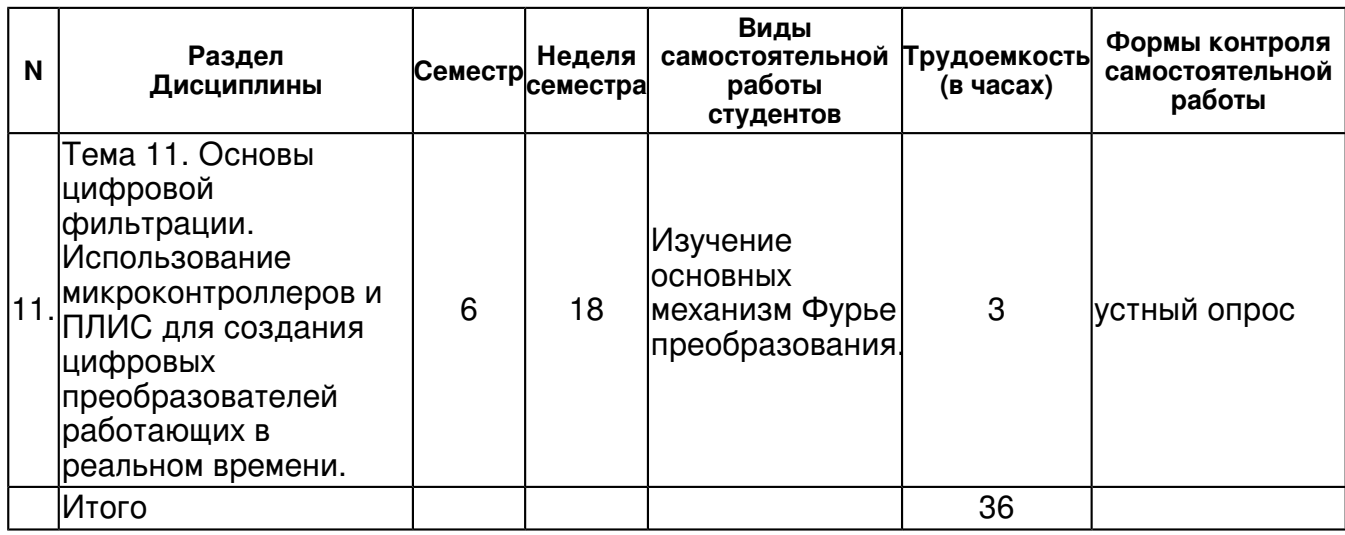

## **5. Образовательные технологии, включая интерактивные формы обучения**

Освоение дисциплины предполагает использование как традиционных (лекции, практические занятия с использованием методических материалов), так и инновационных образовательных технологий с использованием в учебном процессе активных и интерактивных форм проведения занятий: выполнение ряда практических заданий с использованием профессиональных программных средств создания и ведения электронных баз данных; мультимедийных программ, включающих подготовку и выступления студентов на семинарских занятиях.

#### **6. Оценочные средства для текущего контроля успеваемости, промежуточной аттестации по итогам освоения дисциплины и учебно-методическое обеспечение самостоятельной работы студентов**

## **Тема 1. Введение в автоматизацию физического эксперимента.**

устный опрос , примерные вопросы:

Автоматизация эксперимента в вашей научной работе

**Тема 2. Основные принципы дискретизации аналогового сигнала. Потери информации и искажения при дискретизации. Использование дискретизации для преобразования частот.** 

устный опрос , примерные вопросы:

Использование веб-интерфейса для проверки граничной частоты и искажений.

**Тема 3. Цифро-аналоговые и аналого-цифровые преобразователи. Основные параметры и области применения. Обзор выпускаемых АЦП и ЦАП.** 

устный опрос , примерные вопросы:

Подбор АЦП под указанную преподавателем задачу

**Тема 4. Интерфейсы связи с АЦП и ЦАП. Микроконтроллеры. Основные элементы микроконтроллеров. Основы программирования микроконтроллера. Организация "бегущего" огня на демонстрационных платах семейства ADRUINO и STM32.** 

устный опрос , примерные вопросы:

Изменение направления "бегущего" огня в демонстрационной программе

**Тема 5. Большие программируемые логические матрицы. Принципы построения. Программирование FPGA на языке Verilog. Написание программы "бегущий" огонь на языке Verilog для демонстрационной платы фирмы Altera. Методы изготовления современных микроэлектронных устройств с помощью ПЛИС.** 

устный опрос , примерные вопросы:

Изменение направления "бегущего" огня в демонстрационной программе

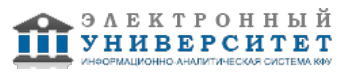

#### **Тема 6. Основные периферийные устройства компьютера. Способы использования внешних устройств в ОС Windows и Linux. Интерфейсы связи USB, RS232, RS485, Ethernet и их использование для связи с внешними устройствами.**

устный опрос , примерные вопросы:

Поиск информации об терминалах в средах Windows и Linux

**Тема 7. Принципы реализации интерфейсов связи USB, RS232, RS485, Ethernet на микроконтроллерах и ПЛИС. Пример организации связи микроконтроллера STM32 с компьютером через интерфейс USB-RS232. Использование терминальных команд.** 

устный опрос , примерные вопросы:

Добавление новой команды "зажечь светодиод" в демонстрационную программу

**Тема 8. Примеры использования АЦП и ЦАП микроконтроллера STM32. Организация измерения напряжения с помощью микроконтроллера STM32. Организация генератора сигнала на микроконтроллере STM32.** 

устный опрос , примерные вопросы:

Модернизация демонстрационной программы для получения квадратурного сигнала не выходе генератора

#### **Тема 9. Пример реализации синхронного детектора для спектрометров ЭПР и ЯМР на микроконтроллере STM32. Измерение спектров ЭПР и ЯМР с помощью микроконтроллера STM32.**

устный опрос , примерные вопросы:

Поиск информации об основных методах работы стационарных спектрометров ЭПР и ЯМР

**Тема 10. Использование оболочки программного комплекса Matlab для создания оболочки управления физическими приборами. Пример оболочки управления спектрометром ЭПР или ЯМР** 

устный опрос , примерные вопросы:

подготовка к устному опросу Изучение языка программирования в среде Matlab

### **Тема 11. Основы цифровой фильтрации. Использование микроконтроллеров и ПЛИС для создания цифровых преобразователей работающих в реальном времени.**

устный опрос , примерные вопросы:

Изучение основных механизм Фурье преобразования.

**Тема . Итоговая форма контроля**

## **Тема . Итоговая форма контроля**

Примерные вопросы к зачету:

ВОПРОСЫ К ЗАЧЕТУ

- 1 Основные принципы дискретизации аналогового сигнала.
- 2 Потери информации и искажения при дискретизации.
- 3 Использование дискретизации для преобразования частот.
- 4 Цифро-аналоговые и аналого-цифровые преобразователи.
- 5 Интерфейсы связи с АЦП и ЦАП.
- 6 Устройство микроконтроллеров.
- 7 Конфигурация микроконтроллера в программе.
- 8 Устройства интерфейса выходов микроконтроллера.
- 9 Принципы построения больших программируемых логических матриц
- 10 Принципы построения программируемых логических схем.
- 11 Основные периферийные устройства компьютера.
- 12 Драйверы в ОС Windows
- 13 Драйверы в ОС Linux.
- 14 Интерфейсы связи USB, RS232, RS485, Ethernet.

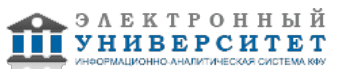

15 Микросхемы TFY.

- 16 Встроенные в микроконтроллеры АЦП и ЦАП.
- 17 Современные генераторы гармонических сигналов.
- 18 Принцип работы синхронного детектора.
- 19 Квадратурное детектирование.
- 20 Устройство спектрометров ЭПР и ЯМР.
- 21 Основные синтактические единицы языка Matlab
- 22 Способы создания программ в среде Matlab
- 23 Цифровые фильтры.

## **7.1. Основная литература:**

1. Нарышкин, А. К. Цифровые устройства и микропроцессоры : учебное пособие для студентов вузов / А. К. Нарышкин .? Москва : Академия, 2006 .? 320 с. : ил. ; 22 см. ? (Высшее профессиональное образование, Радиоэлектроника) (Учебное пособие) .? Библиогр.: с. 312-314 (48 назв.) .? ISBN 5-7695-1618-6, 5100.

2. Гусев, В. Г. Электроника и микропроцессорная техника : учебник для студентов высших учебных заведений, обучающихся по направлению подготовки бакалавров и магистров "Биомедицинская инженерия" по направлению подготовки дипломированных специалистов "Биомедицинская техника" / В. Г. Гусев, Ю. М. Гусев .? Изд. 6-е, стер. ? Москва : Кнорус, 2013 .? 798 с. : ил. ; 22 .? (Бакалавриат) .? Библиогр.: с. 786-787 (33 назв.) .? ISBN 978-5-406-02537-6 ((в пер.)) , 1000.

3. Афанасьева, Н. Ю. Вычислительные и экспериментальные методы научного эксперимента : учебное пособие для студентов высших учебных заведений, обучающихся по направлению подготовки "Информатика и вычислительная техника" / Н. Ю. Афанасьева .? Москва : КноРус, 2013 .? 330 с. : ил. ; 22 .? (Бакалавриат) .? Библиогр.: с. 321-325 (93 назв.) .? Предм. указ.: с. 326-330 .? ISBN 978-5-406-00176-9 ((в пер.)) , 200.

4. Поршнев, С. В. Компьютерное моделирование физических процессов в пакете MATLAB : учебное пособие : [для студентов вузов, обучающихся по специальностям Математика, Информатика, Физика] / С. В. Поршнев .? Издание 2-е, исправленное .? Санкт-Петербург [и др.] : Лань, 2011 .? 736 с. : ил. ; 26 см. + 1 электр. опт. диск. (CD-ROM) .? (Учебники для вузов, Специальная литература) .? Библиогр. в конце гл. ? ISBN 978-5-8114-1063-7 ((в пер.)) , 1000. 5. Шампайн, Л. Ф. Решение обыкновенных дифференциальных уравнений с использованием MATLAB : учебное пособие / Л. Ф. Шампайн, И. Гладвел, С. Томпсон ; пер. с англ. И. А. Макарова .? Санкт-Петербург [и др.] : Лань, 2009 .? 299 с. : ил. ; 24 см. ? (Учебники для вузов, Специальная литература) .? Библиогр.: с. 286-292 (127 назв.) .? Предм. указ.: с. 293-299 .? ISBN 978-5-8114-1033-0 ((в пер.)) , 1500.

## **7.2. Дополнительная литература:**

1. Бадриев, И. Б . Разработка графического пользовательского интерфейса для пакетов прикладных программ в среде MATLAB : [учебное пособие] / И.Б. Бадриев, В.В. Бандеров, О.А. Задворнов .? Казань : [Казанский университет], 2011 .? 114, [1] с. : ил. ; 21 .? Библиогр. в конце кн. (5 назв.) .? ISBN 978-5-905787-32-4 ((в обл.)) , 100.

2. Электроника и микропроцессорная техника. Дипломное проектирование систем автоматизации и управления : учеб. для студ. вузов / ред. В. И. Лачин .? Ростов н/Д. : Феникс, 2007 .? 576 с. ? (Высшее образование) .? ISBN 5-222-10078-2 : р.258.00.

## **7.3. Интернет-ресурсы:**

Поисковая система Scopus - www.scopus.com Сайт фирмы Atmel - www.atmel.com Сайт фирмы National semiconductor - www.national.com

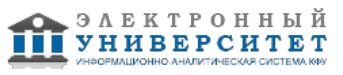

Сайт фирмы STM - www.st.com Самостоятельная работа курса - gmamin.kpfu.ru

### **8. Материально-техническое обеспечение дисциплины(модуля)**

Освоение дисциплины "Автоматизация физического эксперимента" предполагает использование следующего материально-технического обеспечения:

Мультимедийная аудитория, вместимостью более 60 человек. Мультимедийная аудитория состоит из интегрированных инженерных систем с единой системой управления, оснащенная современными средствами воспроизведения и визуализации любой видео и аудио информации, получения и передачи электронных документов. Типовая комплектация мультимедийной аудитории состоит из: мультимедийного проектора, автоматизированного проекционного экрана, акустической системы, а также интерактивной трибуны преподавателя, включающей тач-скрин монитор с диагональю не менее 22 дюймов, персональный компьютер (с техническими характеристиками не ниже Intel Core i3-2100, DDR3 4096Mb, 500Gb), конференц-микрофон, беспроводной микрофон, блок управления оборудованием, интерфейсы подключения: USB,audio, HDMI. Интерактивная трибуна преподавателя является ключевым элементом управления, объединяющим все устройства в единую систему, и служит полноценным рабочим местом преподавателя. Преподаватель имеет возможность легко управлять всей системой, не отходя от трибуны, что позволяет проводить лекции, практические занятия, презентации, вебинары, конференции и другие виды аудиторной нагрузки обучающихся в удобной и доступной для них форме с применением современных интерактивных средств обучения, в том числе с использованием в процессе обучения всех корпоративных ресурсов. Мультимедийная аудитория также оснащена широкополосным доступом в сеть интернет. Компьютерное оборудованием имеет соответствующее лицензионное программное обеспечение.

Учебно-методическая литература для данной дисциплины имеется в наличии в электронно-библиотечной системе "ZNANIUM.COM", доступ к которой предоставлен студентам. ЭБС "ZNANIUM.COM" содержит произведения крупнейших российских учёных, руководителей государственных органов, преподавателей ведущих вузов страны, высококвалифицированных специалистов в различных сферах бизнеса. Фонд библиотеки сформирован с учетом всех изменений образовательных стандартов и включает учебники, учебные пособия, УМК, монографии, авторефераты, диссертации, энциклопедии, словари и справочники, законодательно-нормативные документы, специальные периодические издания и издания, выпускаемые издательствами вузов. В настоящее время ЭБС ZNANIUM.COM соответствует всем требованиям федеральных государственных образовательных стандартов высшего профессионального образования (ФГОС ВПО) нового поколения.

Комплект демонстрационных плат DiscoverySTM32. Комплект демонстрационных плат ADRUINO. Комплект демонстрационных плат Altera. WEB-сервер с программой Фурье преобразования. Цифровой осциллограф с выходом на мультимедийное оборудование.

Программа составлена в соответствии с требованиями ФГОС ВПО и учебным планом по направлению 011800.62 "Радиофизика" и профилю подготовки Квантовая радиофизика и квантовая электроника .

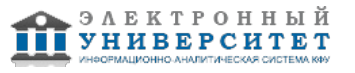

Автор(ы): Мамин Г.В. \_\_\_\_\_\_\_\_\_\_\_\_\_\_\_\_\_\_\_\_\_\_\_\_\_\_ "\_\_" \_\_\_\_\_\_\_\_\_\_\_ 201 \_\_\_ г.

Рецензент(ы): Орлинский С.Б. \_\_\_\_\_\_\_\_\_\_\_\_\_\_\_\_\_\_\_\_

 $\frac{1}{2}$   $\frac{1}{2}$   $\frac{1}{2}$   $\frac{201}{2}$   $\frac{1}{2}$   $\frac{1}{2}$